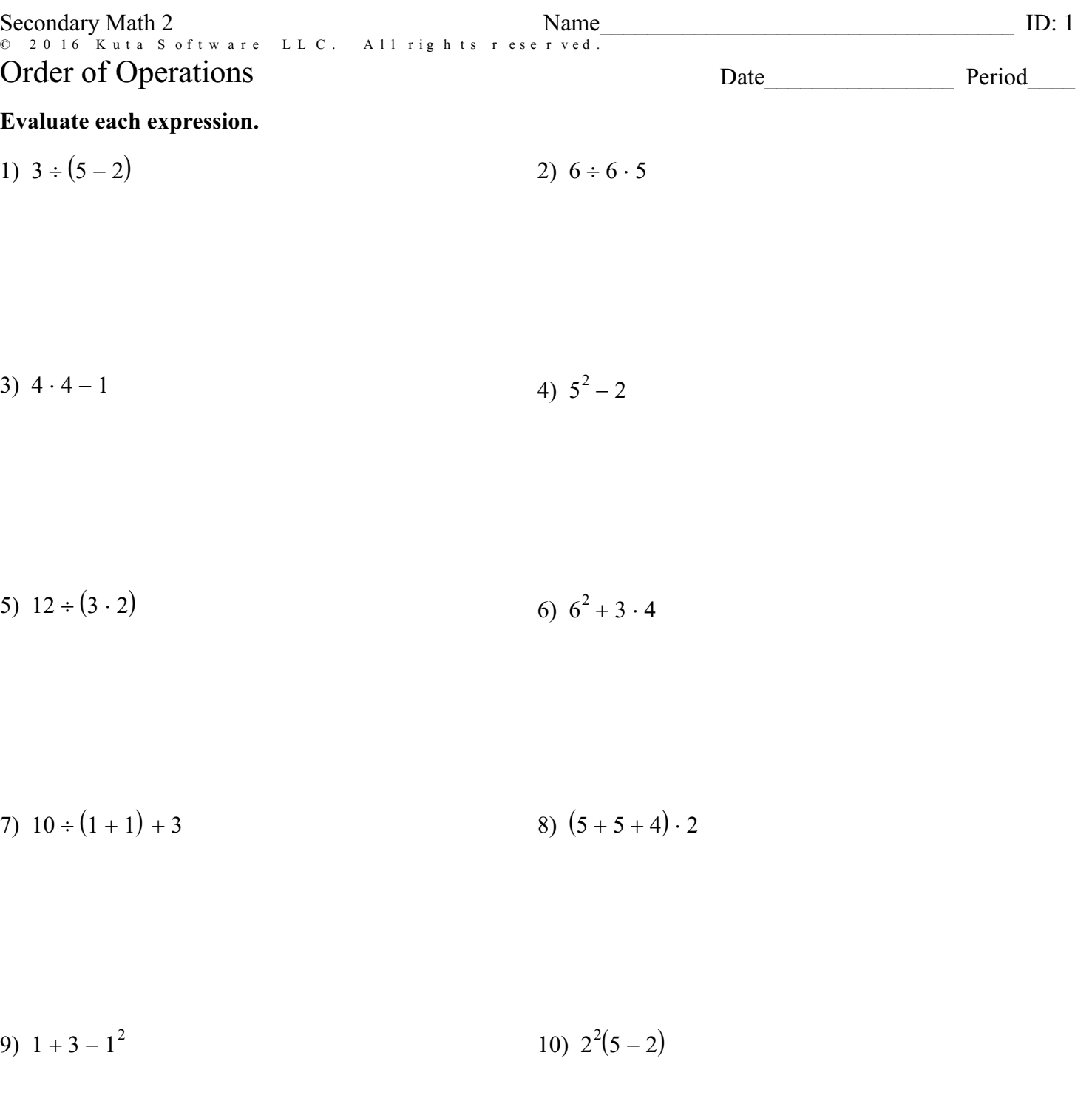

11)  $(6+6) \cdot 4 - (4-4)$ 12)  $(15 \cdot 2) \div (6-1) - 5$ 

13) 
$$
3 \cdot (1^2)^2 \cdot 4
$$
 14)  $3^2 \div (2 \cdot 2 - 1)$ 

15) 
$$
2+6-(3\cdot 2) \div 3
$$
  
16)  $6-(5+3-2-1^2)$ 

$$
17) (5-13) \cdot 4(4-3)
$$
  

$$
18) 22 \cdot 32 - (6+5)
$$

$$
(5 \cdot 2) \div (1+4) \qquad \qquad 20) \ (10 \cdot 2) \div 4 - 8 \div 4
$$

## Evaluate each using the values given.

21) 
$$
z^2x \div 6
$$
; use  $x = 6$ , and  $z = 6$   
22)  $z + y + y - y$ ; use  $y = 4$ , and  $z = 1$ 

23) 
$$
z + 4 - (x - 1)
$$
; use  $x = 2$ , and  $z = 6$   
24)  $n + m^2 \div 6$ ; use m

24) 
$$
n + m^2 \div 6
$$
; use  $m = 6$ , and  $n = 3$ 

25)  $y - (z - (z - 1))$ ; use  $y = 3$ , and  $z = 1$ 

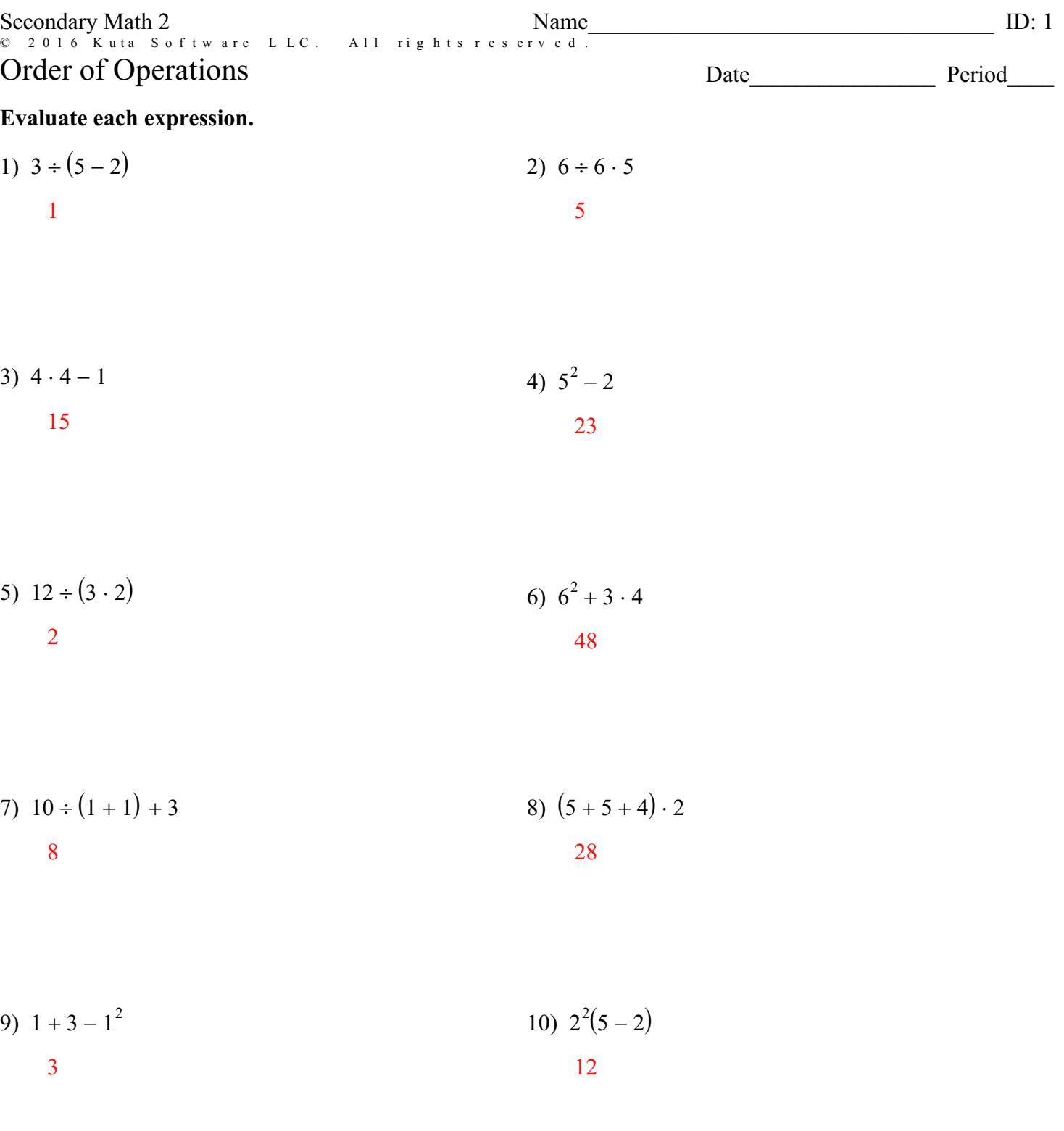

© 2016 Kuta Software LLC. All rights reserved<sup>-1</sup>-Made with Infinite Algebra 2.

11) 
$$
(6+6) \cdot 4 - (4-4)
$$
  
\n48  
\n12)  $(15 \cdot 2) \div (6-1) - 5$   
\n48  
\n1  
\n13)  $3 \cdot (1^2)^2 \cdot 4$   
\n14)  $3^2 \div (2 \cdot 2 - 1)$   
\n15)  $2 + 6 - (3 \cdot 2) \div 3$   
\n16)  $6 - (5 + 3 - 2 - 1^2)$   
\n1  
\n16)  $6 - (5 + 3 - 2 - 1^2)$ 

17) 
$$
(5-1^3) \cdot 4(4-3)
$$
  
18)  $2^2 \cdot 3^2 - (6+5)$   
16  
25

19) 
$$
(5 \cdot 2) \div (1 + 4)
$$
  
20)  $(10 \cdot 2) \div 4 - 8 \div 4$   
3

## Evaluate each using the values given.

21) 
$$
z^2x \div 6
$$
; use  $x = 6$ , and  $z = 6$   
36  
22)  $z + y + y - y$ ; use  $y = 4$ , and  $z = 1$ 

23)  $z + 4 - (x - 1)$ ; use  $x = 2$ , and  $z = 6$ 9

24) 
$$
n + m^2 \div 6
$$
; use  $m = 6$ , and  $n = 3$ 

25)  $y - (z - (z - 1))$ ; use  $y = 3$ , and  $z = 1$  $\overline{2}$